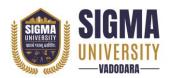

# Faculty of Design Diploma in Design(D.Des.) (W. E. F.: 2023-24) Document ID: SUTEFETD-01

| Name of Faculty      | : | Faculty of Design         |
|----------------------|---|---------------------------|
| Name of Program      | : | Diploma in Design(D.Des.) |
| Course Code          | : | 1DOA01                    |
| Course Title         | : | Office Applications       |
| Type of Course       | : | Skill Enhancement (SE)    |
| Year of Introduction | : | 2023-24                   |

| Prerequisite     | :   | -                                                                     |  |  |  |
|------------------|-----|-----------------------------------------------------------------------|--|--|--|
| Course Objective | :   | This program empowers students to enhance their proficiency in        |  |  |  |
|                  |     | Computer, and Microsoft Office, acquire knowledge on the              |  |  |  |
|                  |     | proper utilization of Google Apps and understand the                  |  |  |  |
|                  |     | importance of computer security.                                      |  |  |  |
| Course Outcomes  | :   | At the end of this course, students will be able to:                  |  |  |  |
|                  | CO1 | Grasp the concept of computer, Operating System                       |  |  |  |
|                  | CO2 | Utilize the features of Microsoft Office to generate project reports, |  |  |  |
|                  |     | spreadsheets, and presentations.                                      |  |  |  |
|                  | CO3 | Understand concepts of various digital tools of Google and how        |  |  |  |
|                  |     | to use it effectively                                                 |  |  |  |

## **Teaching and Examination Scheme**

| Teaching Scheme (Contact |        | Credits | Examination Marks |        |       |          |         |       |
|--------------------------|--------|---------|-------------------|--------|-------|----------|---------|-------|
|                          | Hours) |         |                   | Theory | Marks | Practica | l Marks | Total |
| L                        | Т      | Р       | С                 | SEE    | CIA   | SEE      | CIA     | Marks |
| 0                        | 0      | 4       | 2                 | 0      | 0     | 70       | 30      | 100   |

Legends: L-Lecture; T-Tutorial/Teacher Guided Theory Practice; P – Practical, C – Credit, SEE – Semester End Examination, CIA - Continuous Internal Assessment (It consists of Assignments/Seminars/Presentations/MCQ Tests, etc.))

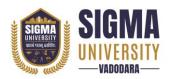

Faculty of Design Diploma in Design(D.Des.) (W. E. F.: 2023-24) Document ID: SUTEFETD-01

#### **Course Content**

| Unit<br>No. | Topics                                                                                                    | Teaching<br>Hours | Weightage | Mapping<br>with CO |
|-------------|----------------------------------------------------------------------------------------------------|-------------------|-----------|--------------------|
| 1           | Introduction to Computer<br>Computer Characteristics, Concept of Hardware,<br>Software, Evolution of computer and Generations,<br>Types of Computers, Various Operating Systems,<br>Window OS feature | 6                 | 10%       | CO1                |
| 2           | <b>MS Word</b><br>Components of MS Word, File: Create, Edit, Save,<br>Open, Image Insert, Table work, and Print Documents,<br>Spelling and Grammar Check, Mail Merge                                  | 6                 | 20%       | CO1<br>CO2         |
| 3           | MS Excel<br>Introduction of Spreadsheet: Create, Edit, Save, Print,<br>functions & formulas, Worksheets modification with<br>colour & auto-formats                                                    | 6                 | 20%       | CO1<br>CO2         |
| 4           | MS PowerPoint<br>Components of MS PowerPoint: Create, Open, view,<br>print slides, layouts editing, Presentation                                                                                      | 6                 | 10%       | CO1<br>CO2         |
| 6           | Google Apps<br>Google Chrome, Gmail, Google Calendar, Google<br>Search, Google Docs, Google Sheets, Google<br>Presentations, Google<br>Maps, Google Drive, Google Contacts                            | 6                 | 20%       | CO3                |

| Suggested Distribution of Theory Marks Using Bloom's Taxonomy |             |               |             |         |          |        |
|---------------------------------------------------------------|-------------|---------------|-------------|---------|----------|--------|
| Level                                                         | Remembrance | Understanding | Application | Analyse | Evaluate | Create |
| Weightage                                                     | 40          | 20            | 30          | -       | -        | 10     |

NOTE: This specification table shall be treated as a general guideline for the students and the teachers. The actual distribution of marks in the question paper may vary slightly from above table.

## Suggested List of Experiments/Tutorials

| Sr. No. | Name of Experiment/Tutorial                           |
|---------|-------------------------------------------------------|
| 1       | Ms Word – Document Preparation                        |
| 2       | Ms Excel - Profession Spreadsheet Preparation         |
| 3       | Ms PowerPoint - Professional Presentation             |
| 4       | E-mail Creation and Sending with Attachment, CC & BCC |
| 5       | Use of Google Applications                            |

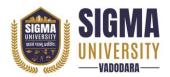

## Major Equipment/ Instruments and Software Required

| Sr. No. | Name of Major Equipment/ Instruments and Software  |  |
|---------|----------------------------------------------------|--|
| 1       | Microsoft Office: Ms Word, Ms Excel, Ms PowerPoint |  |
| 2       | Google Essentials                                  |  |

## Suggested Learning Websites

| Sr. No. | Name of Website                              |
|---------|----------------------------------------------|
| 1       | https://workspace.google.com/                |
| 2       | https://support.microsoft.com/en-us/training |

#### **Reference Books**

| Sr. No. | Name of Reference Books                                                                                                    |
|---------|----------------------------------------------------------------------------------------------------|
| 1       | Microsoft Office 365 by Katherine Murray                                                                                           |
| 2       | The Google Apps Guidebook: Lessons, Activities and Projects Created by Students for<br>Teachers by Kern Kelley   EdTech team Press |